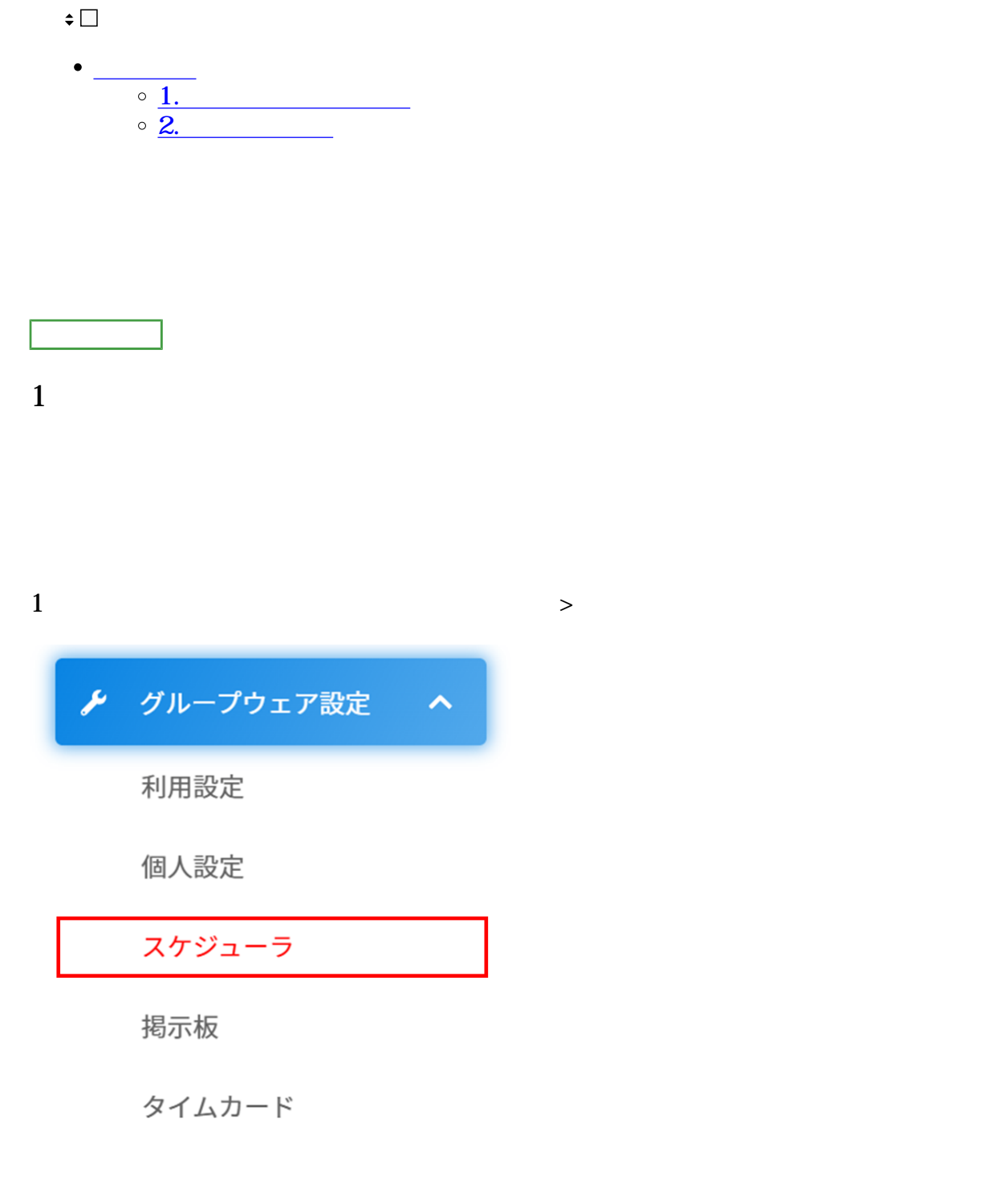

 $2\,$ 

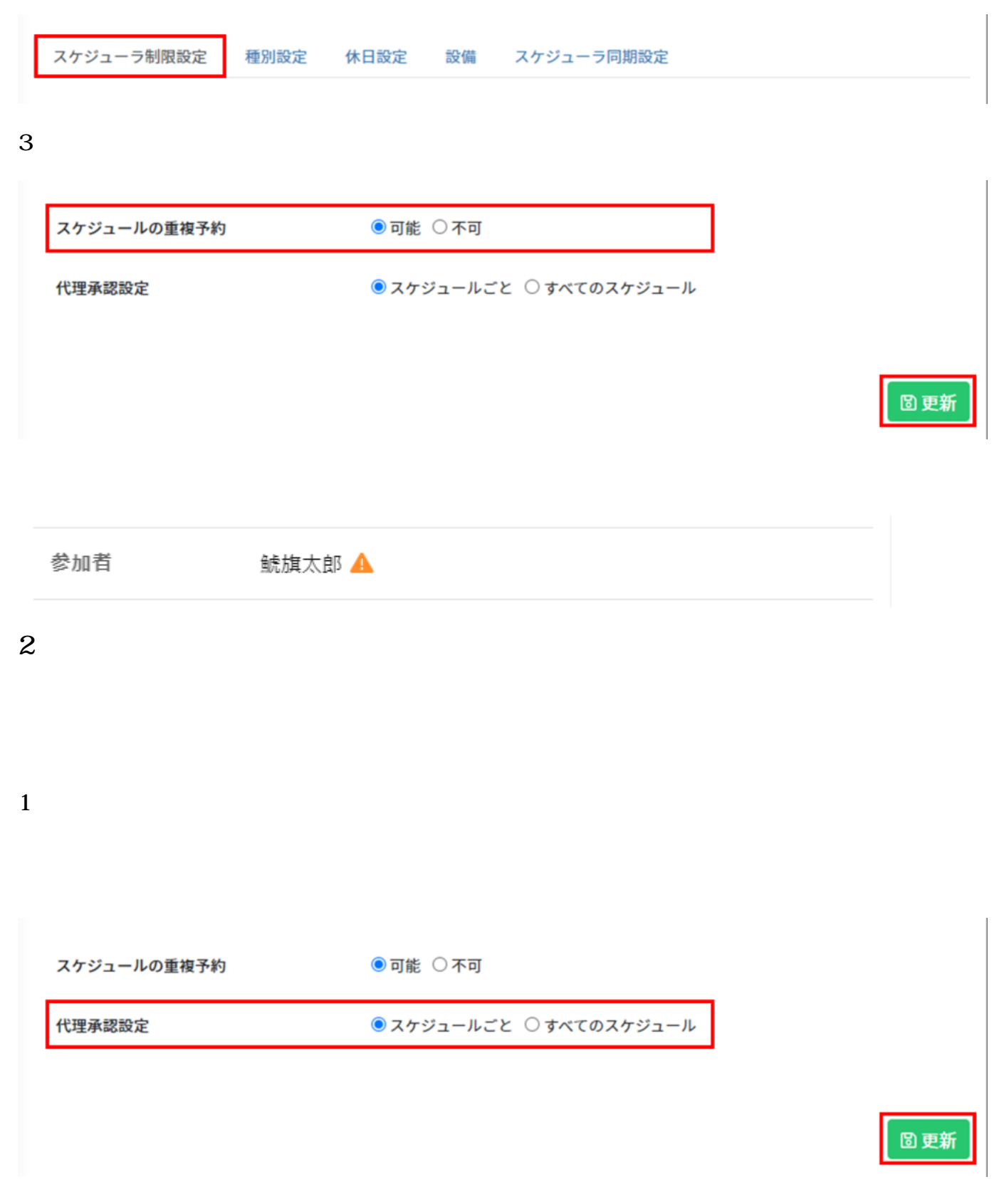